## TD 4 - Spécifications de fichier

## **Exercice 1**

Donner les commandes qui permettent de renvoyer tous les fichiers correspondants aux spécifications indiquées :

- 1. Fichiers d'extension **zip** dans un dossier **/mydir** dont la première lettre est une majuscule et qui se terminent par le caractère **0**
- 2. Fichiers d'extension **dat** dans un dossier **/mydir** de tous les dont la première lettre est x ou y et qui se terminent par un caractère minuscule
- 3. Fichiers d'extension **txt** dans un dossier **/mydir** et contenant un chiffre
- 4. Fichiers dans un dossier **/mydir**, commençant par A, ayant une longueur de 4 caractères, et dont le 3<sup>e</sup> est entre 1 et 5
- 5. Fichiers dans un dossier **/mydir** qui se terminent par deux chiffres, dont le propriétaire est **ouioui**
- 6. Fichiers dans un dossier **/mydir** qui commencent par a ou b et sur lesquels tout le monde a tous les droits.

## **Exercice 2**

Soit les fichiers suivants :

- <sup>1</sup> **a45.dat**
- <sup>2</sup> **a45.data**
- <sup>3</sup> **a16.dat**
- 4 **ab53**
- 5 **abc**
- <sup>6</sup> **A5.fem**
- <sup>7</sup> **b8.fen**
- <sup>8</sup> **Ck.fep**
- <sup>9</sup> **f9.xy**
- <sup>10</sup> **f9.dat**

Donner la ligne de commande utilisant **le** pour ne récuperer que les fichiers indiqués :

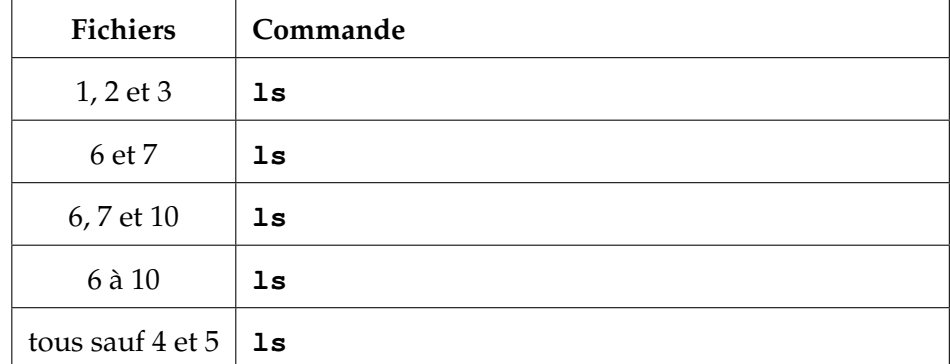